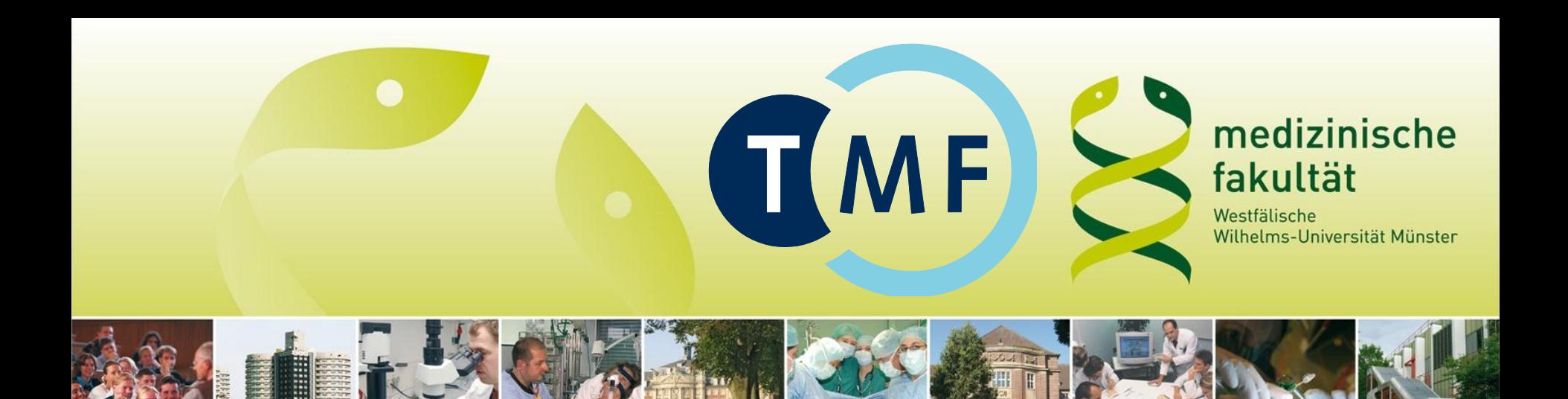

#### **Datenschutzbibliothek zu Modell A der TMF-Datenschutzkonzepte**

#### **Einsatz im Ichthyosenetzwerk "NIRK" und in der pädiatrischen Palliativmedizin**

T. Hartz<sup>1</sup>, M. Lablans<sup>1</sup>, R. Brüntrup<sup>1</sup>, J. Drepper<sup>2</sup>, F. Ückert<sup>1</sup>

<sup>1</sup>Institut für Medizinische Informatik und Biomathematik, Universitätsklinikum Münster <sup>2</sup>Technologie- und Methodenplattform für die vernetzte medizinische Forschung (TMF) e.V., Berlin

TMF-Workshop | 24. September 2010 | Berlin

medizinische Hohe fakultät Schule der münster. Medizin.

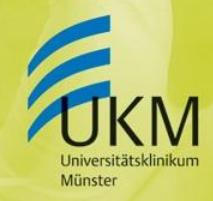

**ESTFÄLISCHE WILHELMS-UNIVERSITÄT** 

## **Agenda**

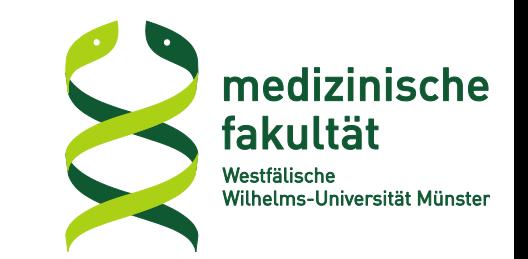

- **a. Vorstellung der Datenschutzbibliothek**
	- Generische Datenschutzkonzept A
	- Problematik "Same origin policy"
	- Umsetzung und Abweichung von der TMF-Beispielimplementierung
- **b. Einsatz im Ichthyosenetzwerk 'Nirk' und in der pädiatrischen Palliativmedizin**
	- Eindrücke und Erfahrungen
- **c. Sourcecode & Demos**

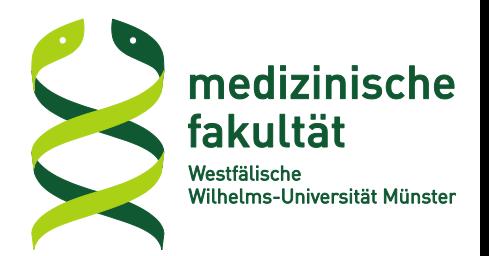

# **a. Vorstellung der Datenschutzbibliothek**

**TMF-Datenschutzkonzept, Modell A**

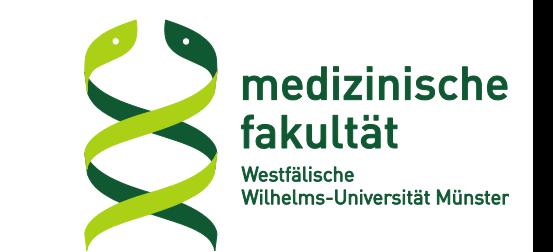

#### **Trennung von IDAT/ADAT und MDAT**

- **physikalisch (Server in getrennten Rechenzentren)**
- **organisatorisch (Betreuung durch unabhängige Systemverwalter)**

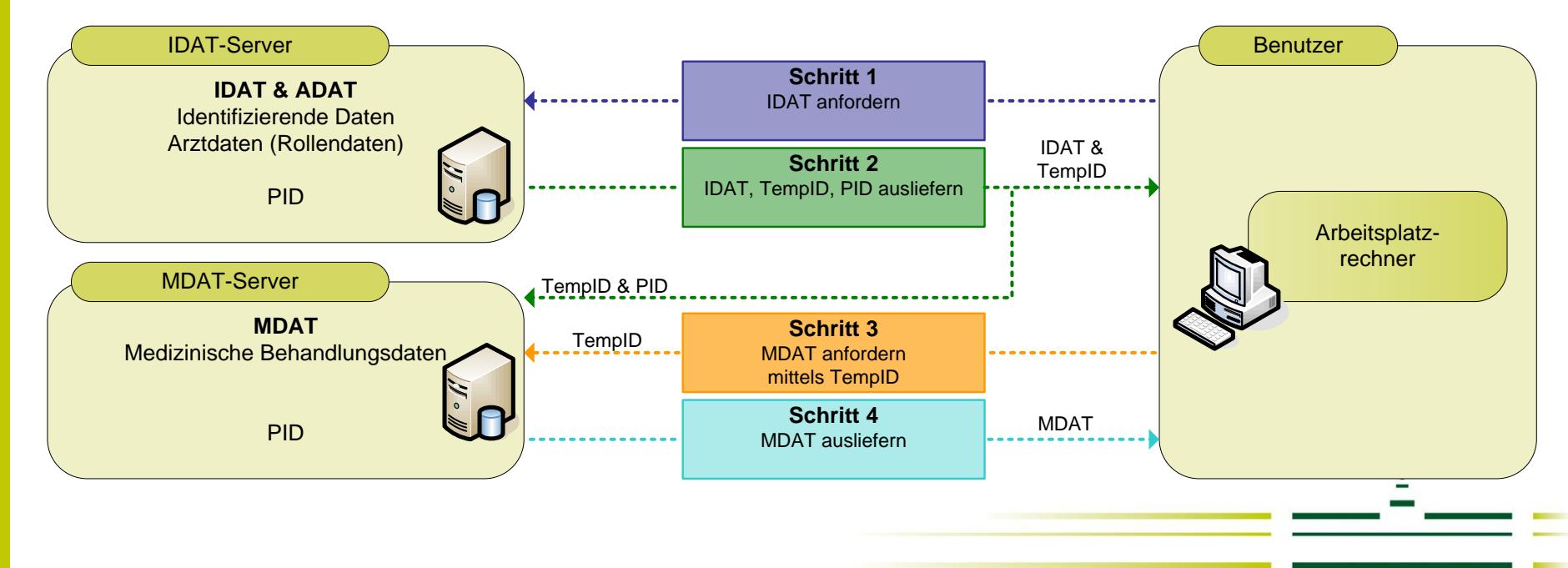

## **Technisch zu lösen…**

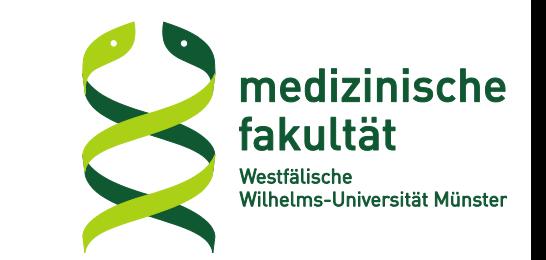

## **Problemstellung:**

**EXTERGHEIGHT Zusammenführung von IDAT und MDAT beim** Benutzer

#### **Problematisch v.a. im Web-Umfeld:**

- **Same-Origin-Policy**
- IDAT-/MDAT-Strukturen zusammenführen
- **Kommunikation zw. IDAT- und MDAT-Server**
- JavaScript-Details
	- "onDomReady()"
	- Browser-Inkompatibilitäten

#### **Lösung: Freie Softwarebibliothek**

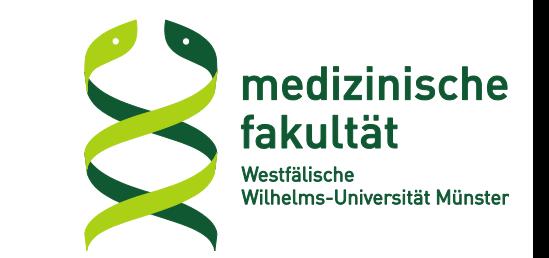

- **Bereitstellung der technischen Umsetzung in generischer Form als Grundgerüst für andere Projekte in PHP und JavaScript.**
- **Veröffentlichung des Grundgerüsts quelloffen unter MIT-Lizenz.**
- **TMF schafft elektronisches Forum zur Kommunikation mit Entwicklern.**
- **Kostenfreie Nutzung, auch für kommerzielle Projekte.**

### Vorschlag: Erweiterung um "Rückpfeil" **Änderung am Konzept**

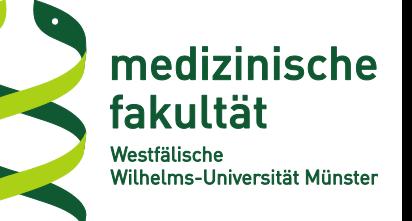

#### **Momentan: Nur IDAT-Server darf TempIDs erzeugen**

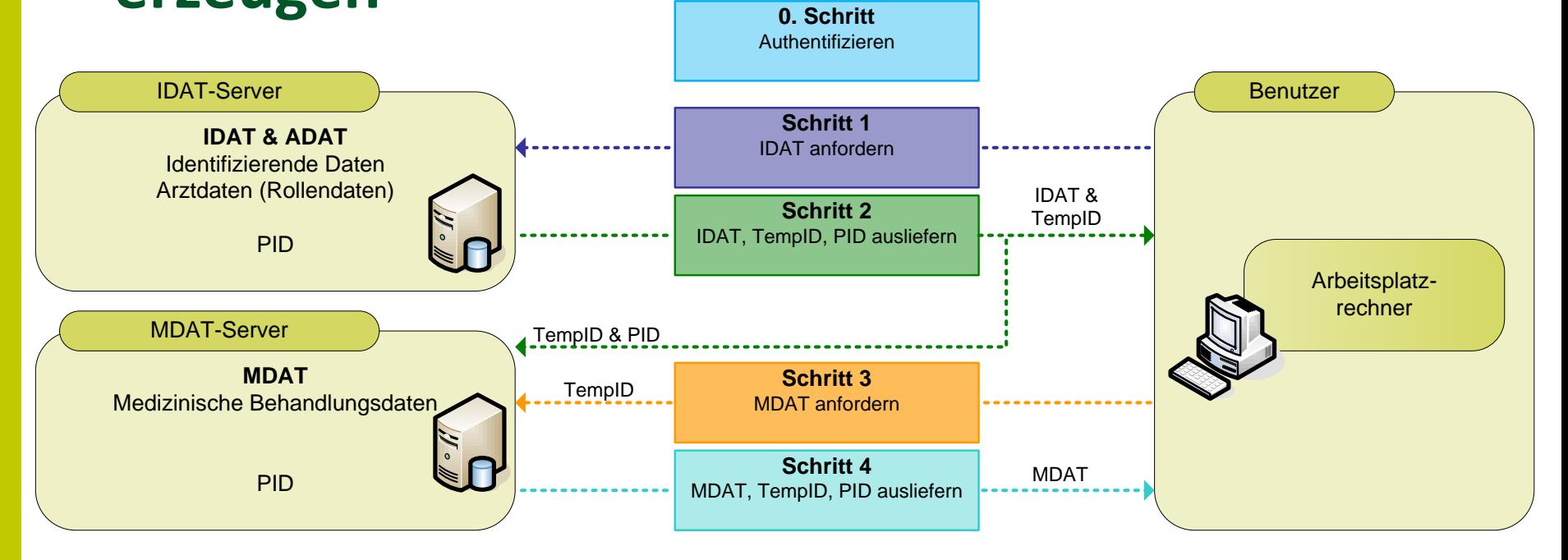

### **Vorschlag: Erweiterung um "Rückpfeil" Änderung am Konzept**

#### **Vorschlag: Auch MDAT-Server soll TempIDs erzeugen dürfen 0. Schritt**

medizinische

Wilhelms-Universität Münster

fakultät Westfälische

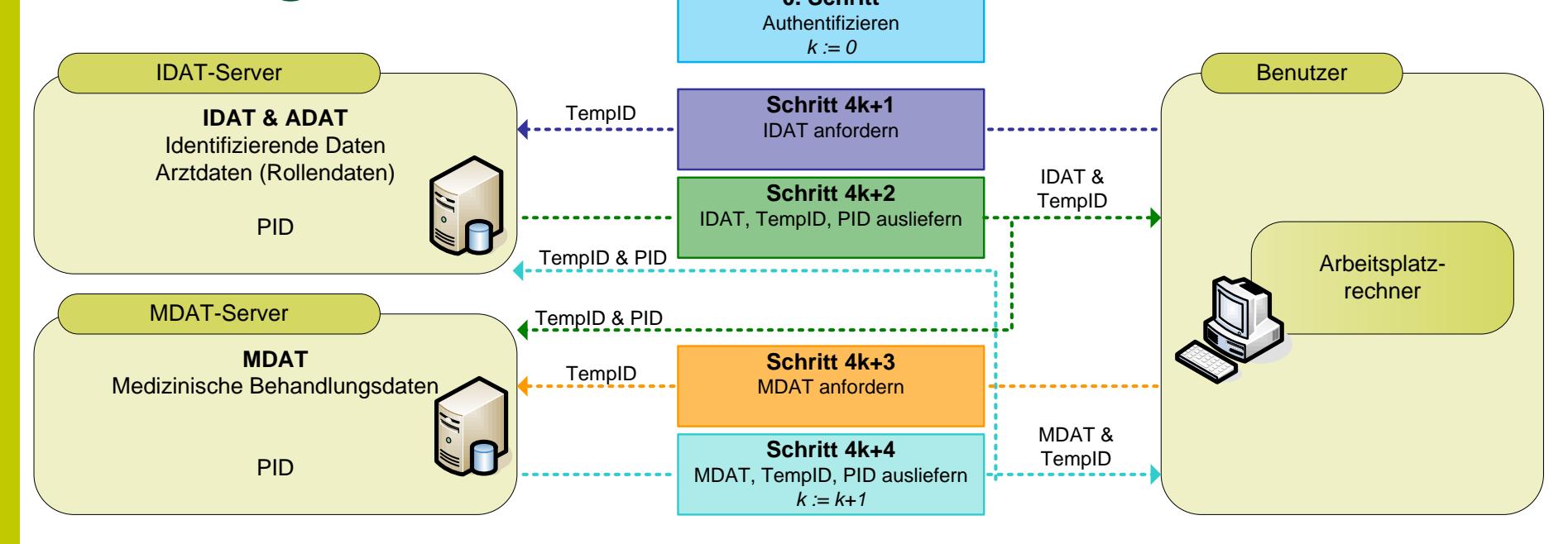

#### **Rechteprüfung bleibt beim IDAT-Server**

# **Funktionalität (1)**

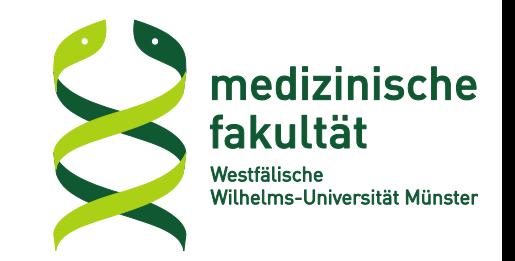

### **Handhabung von TempIDs**

- **Erzeugung** 
	- Verwaltung und Ablauf der Gültigkeit
	- **Example 20 Ferror Franch Prederverwendung**
- Registrierung beim anderen Server
- clientseitige Auflösung
	- Bordmittel gängiger Browser ausreichend (JavaScript)
	- **Interpretation von HTML-Attributen**
- **Authentifizierung**

#### **Funktionalität (2) Gemeinsame Sitzungen**

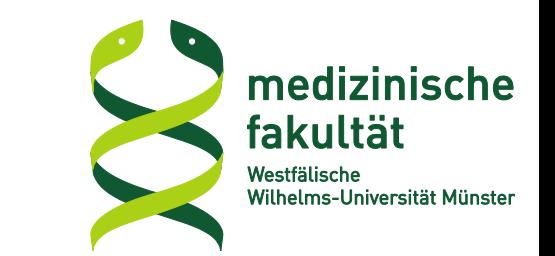

- **Server teilen Satz an Schlüssel-Wert-Paaren**
- **Zweck/Vorteile**
	- Vereinfachte Server-Server-Kommunikation
	- Einsparen mehrfacher Übertragung (z.B. von Berechtigungslisten)
	- **Wiederverwendung von TempIDs**
	- TempID-Gültigkeit in Abhängigkeit von Sitzungen
		- TempIDs einer Sitzung sind alle gültig oder alle ungültig
		- Schließen einer Sitzung zur Invalidierung aller TempIDs

## **Benutzung (1) Anmeldung**

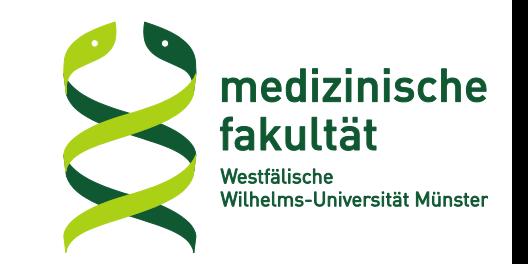

#### **Ziel: Gemeinsame Sitzung**

#### **1. IDAT: Nach Prüfung des Kennworts:**

**\$sessionId = createUniqueId(); setcookie("idat\_session\_id", \$sessionId); \$remoteSession = remoteSessionFactory->create(\$sessionId); \$remoteSession->set("userRights", "darf\_alles"); \$remoteSession->save();**

#### **2. Browser erhält und übergibt Sitzungs-ID**

#### **3. MDAT:**

```
$remoteSession = remoteSessionFactory->load($sessionId);
if ($remoteSession->get("userRights") !== "darf_alles")
     return false;
setCookie("mdat_session_id", $sessionId);
```
### **Benutzung (2) Handhabung von TempIDs**

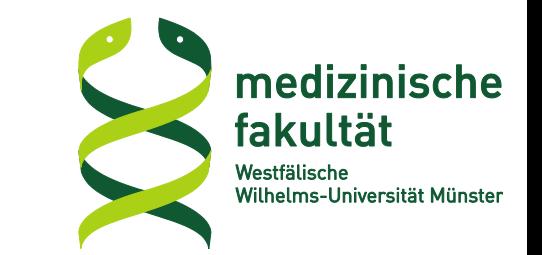

#### **1. Erzeugung von TempIDs (PID → TempID)**

```
$patients = getPatients();
foreach ($patients as $patient) {
   $patient->tempId = $remoteSession->getTempId($patient->id);
  unset($patient->id);
}
```
#### **\$remoteSession->save();**

#### **2. Browser erhält TempIDs und löst auf (iterativer Resolver)**

#### **3. Rückgewinnung der PID (TempID → PID)**

**\$id = \$remoteSession->getId(\$tempID); \$patientData = getPatientData(\$id);**

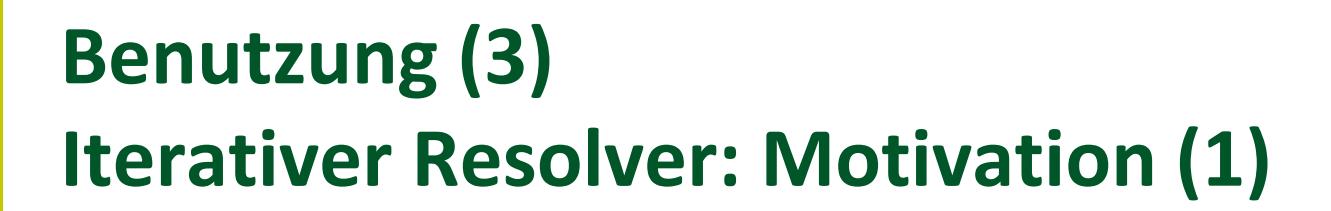

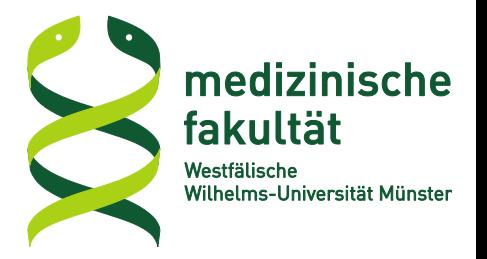

Angemeldet als: René Brüntrup

Patienten: **Heinz Heinzen Peter Peterson** 

**Heinz Heinzen** 

**Diagnose** 

**Tetanus** 

**Pertussis** 

**Diphterie** 

neue Diagnose

Arzt

Markus Müller **Gustav Gans** René Brüntrup

Diagnose eintragen

#### **Benutzung (3) Iterativer Resolver: Motivation (2)**

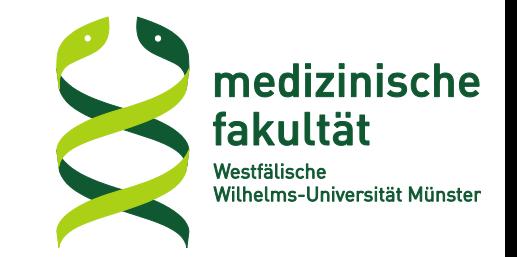

Angemeldet als: René Brüntrup

Patienten: **Heinz Heinzen Peter Peterson** 

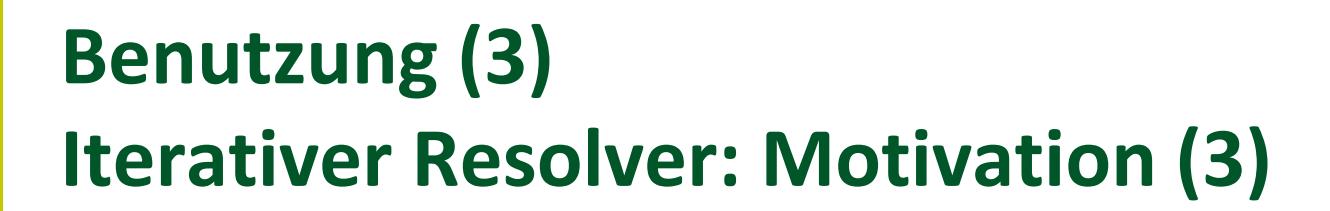

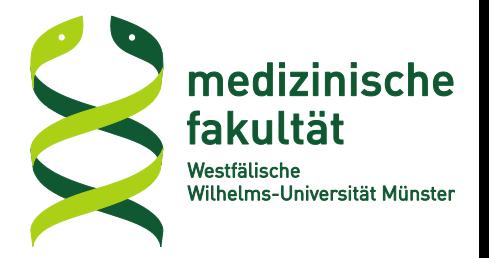

Angemeldet als: René Brüntrup

Patienten: **Heinz Heinzen Peter Peterson** 

**Heinz Heinzen** 

**Diagnose** 

**Tetanus** 

**Pertussis** 

**Diphterie** 

neue Diagnose

Arzt

59eADKdY81I9 nYALnt1Q5saBI UylfqDEu6ttnb:

Diagnose eintragen

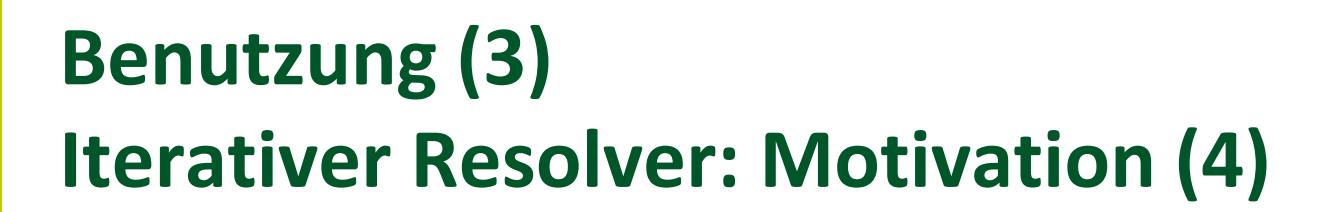

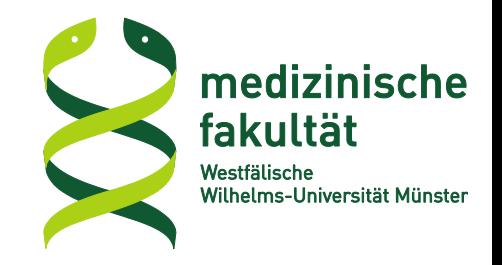

Angemeldet als: René Brüntrup

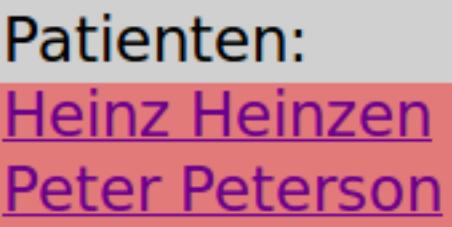

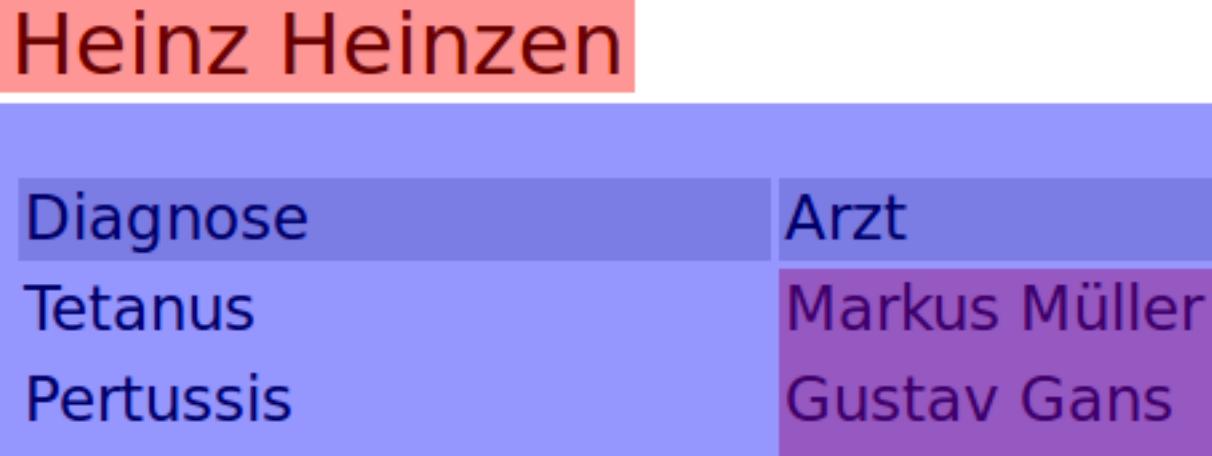

**Gustav Gans** René Brüntrup

Diagnose eintragen

**Diphterie** 

**MDAT** 

neue Diagnose

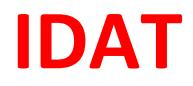

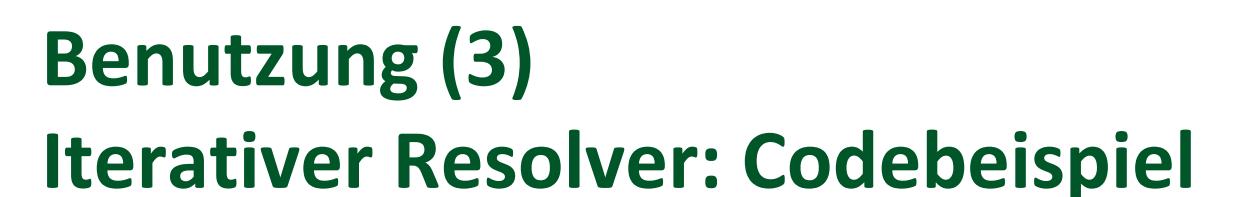

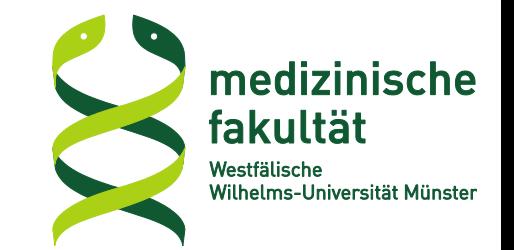

#### **1. HTML-Tags ausgeben**

**<span data-subject="patientName" data-id="1od…7du" /> <span data-subject="patientName" data-id="dns…jks" /> <span data-subject="patientName" data-id="m91…pol" />**

#### **2. Im Browser Resolver einmalig anstoßen**

**tempIdResolver.resolve();**

#### **Auflösung erfolgt iterativ, bis keine data-Tags zurückkommen**

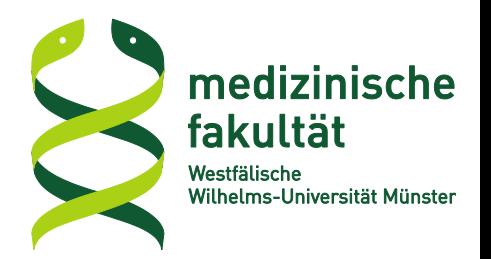

# **b. Einsatz im Ichthyosenetzwerk NIRK und in der pädiatrischen Palliativmedizin**

#### **Einsatz - Beispiel NIRK**

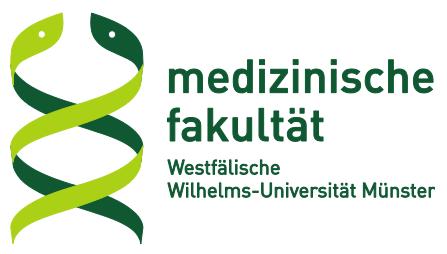

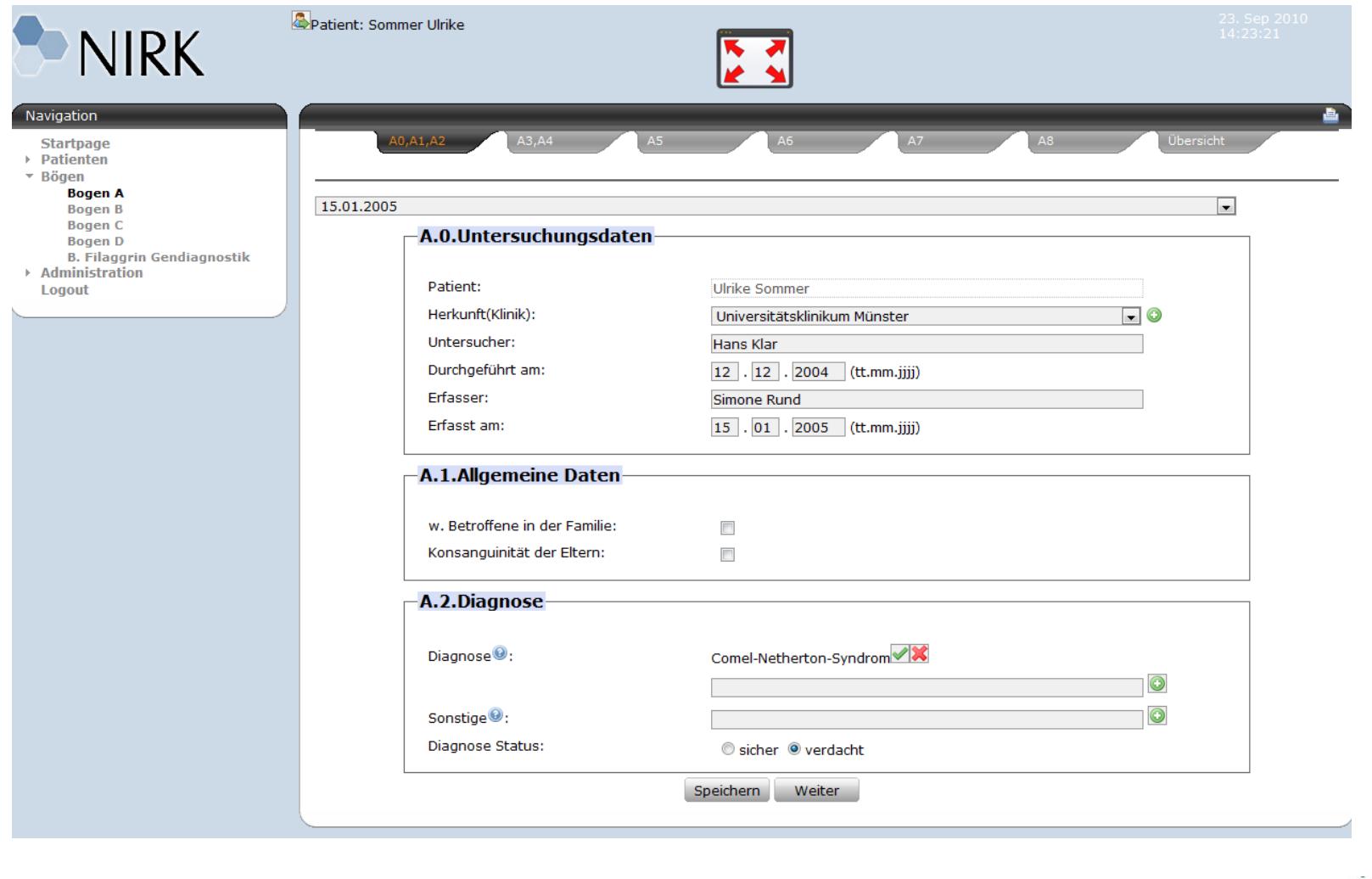

#### **Einsatz - Beispiel NIRK**

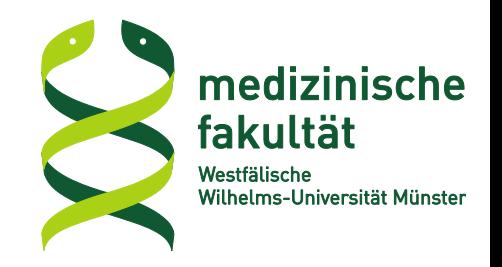

喜

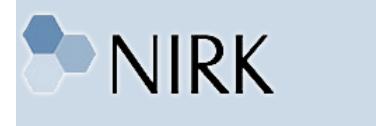

Patient: Sommer Ulrike

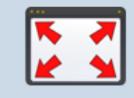

#### Navigation

**Startpage** 

- ▼ Patienten
	- Patienten Zuordnung
- $\triangleright$  Bögen
- $\rightarrow$  Administration Logout

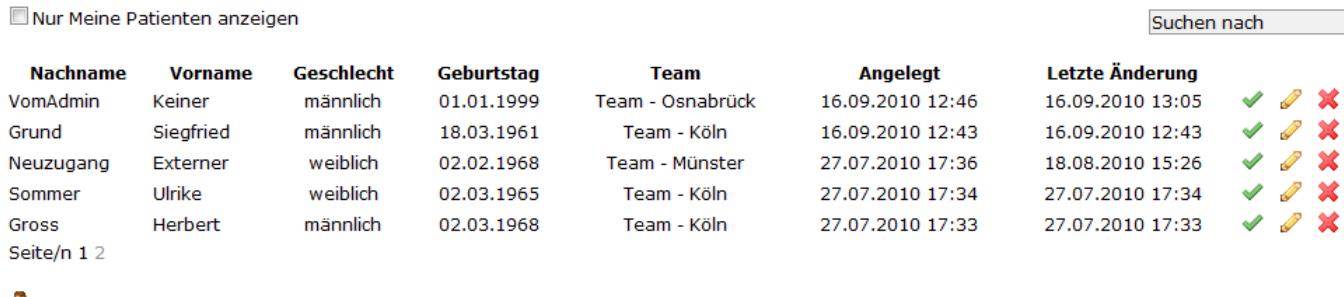

Patienten hinzufügen...

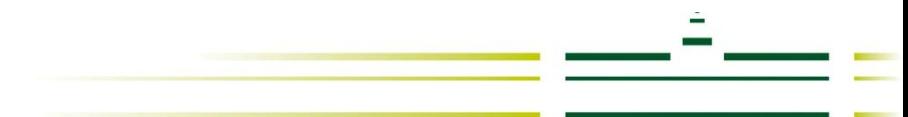

#### **Einsatz - Beispiel NIRK**

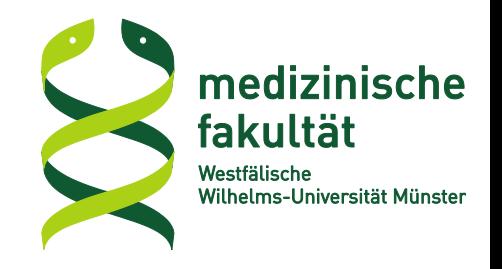

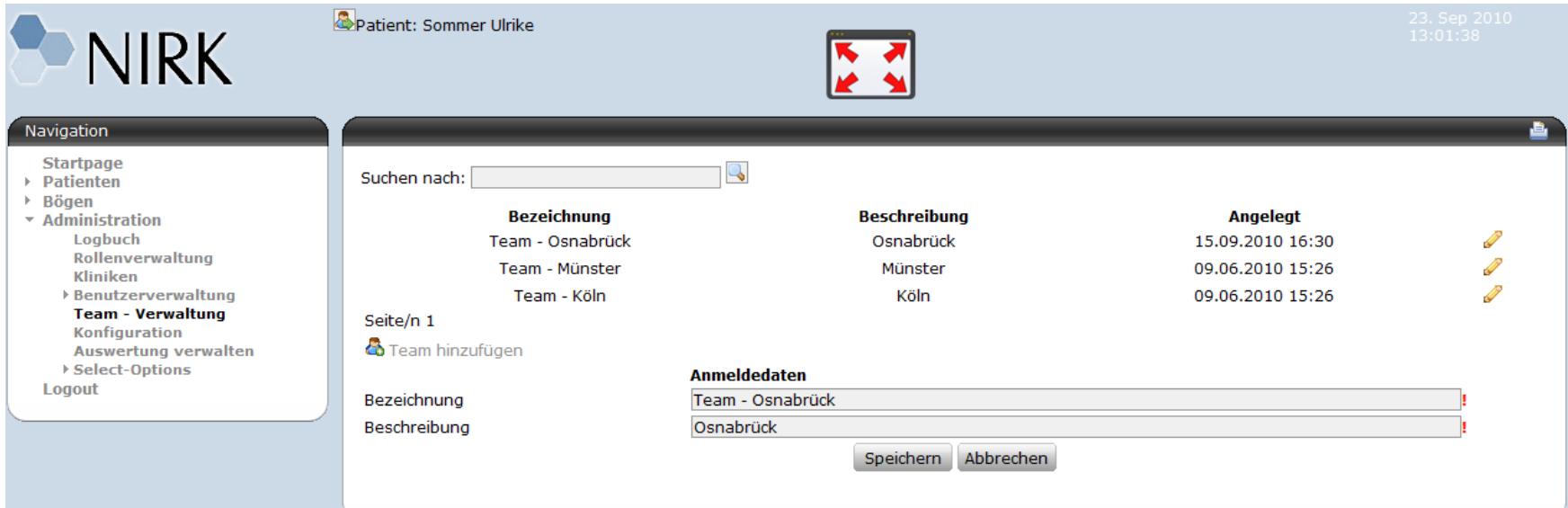

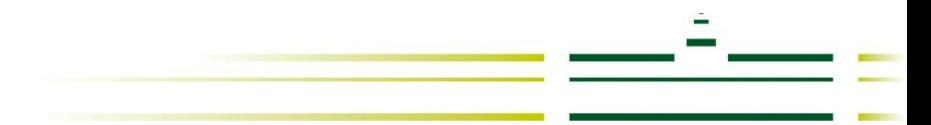

#### Einsatz - Beispiel eKernPäP

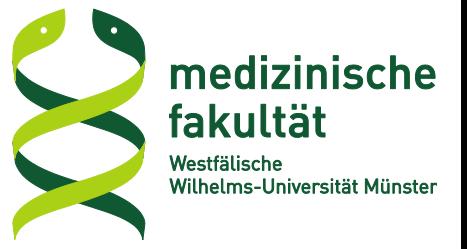

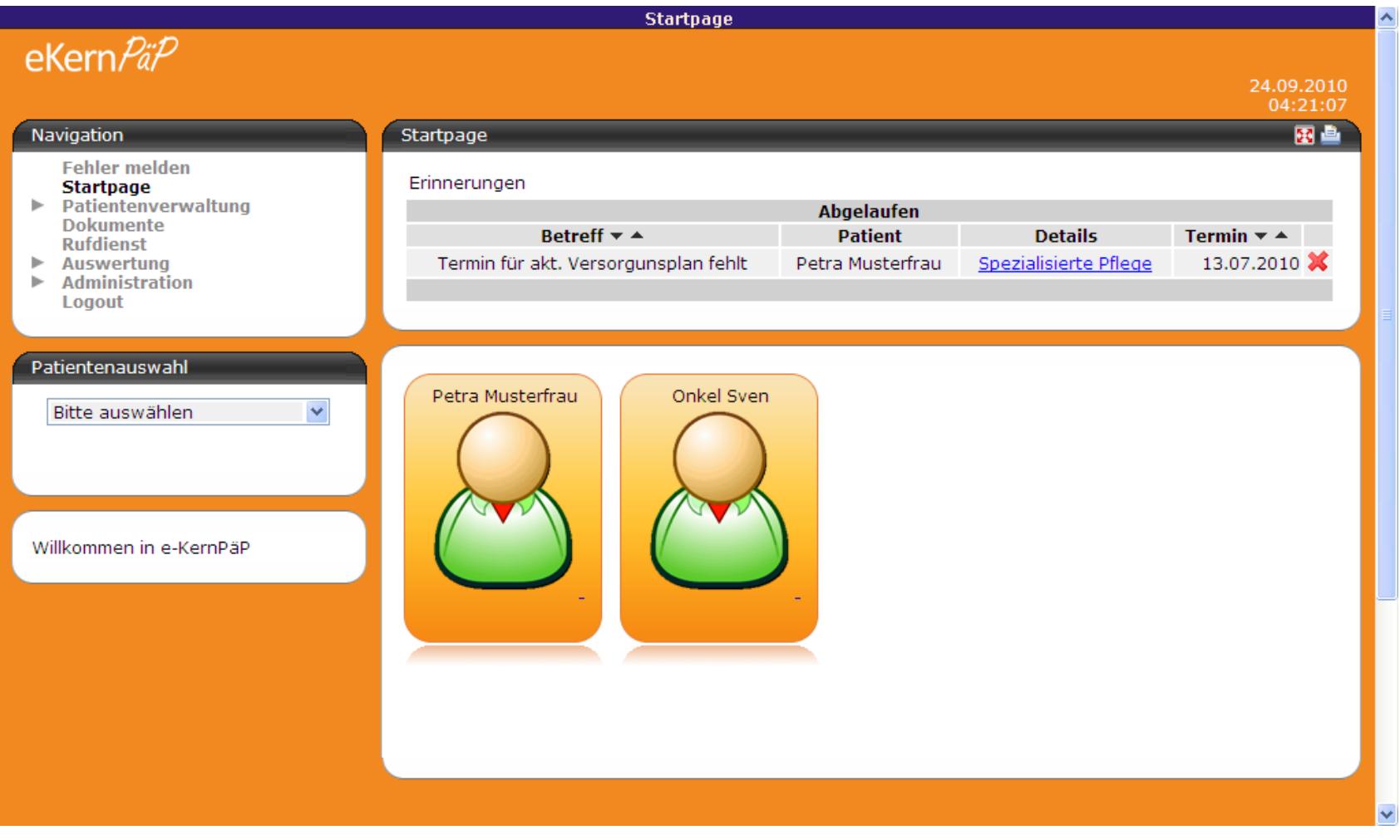

#### Einsatz - Beispiel eKernPäP

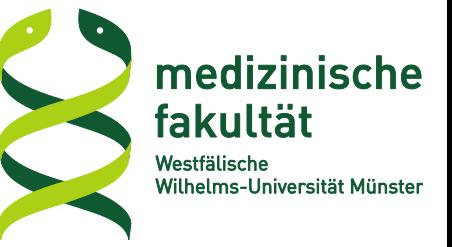

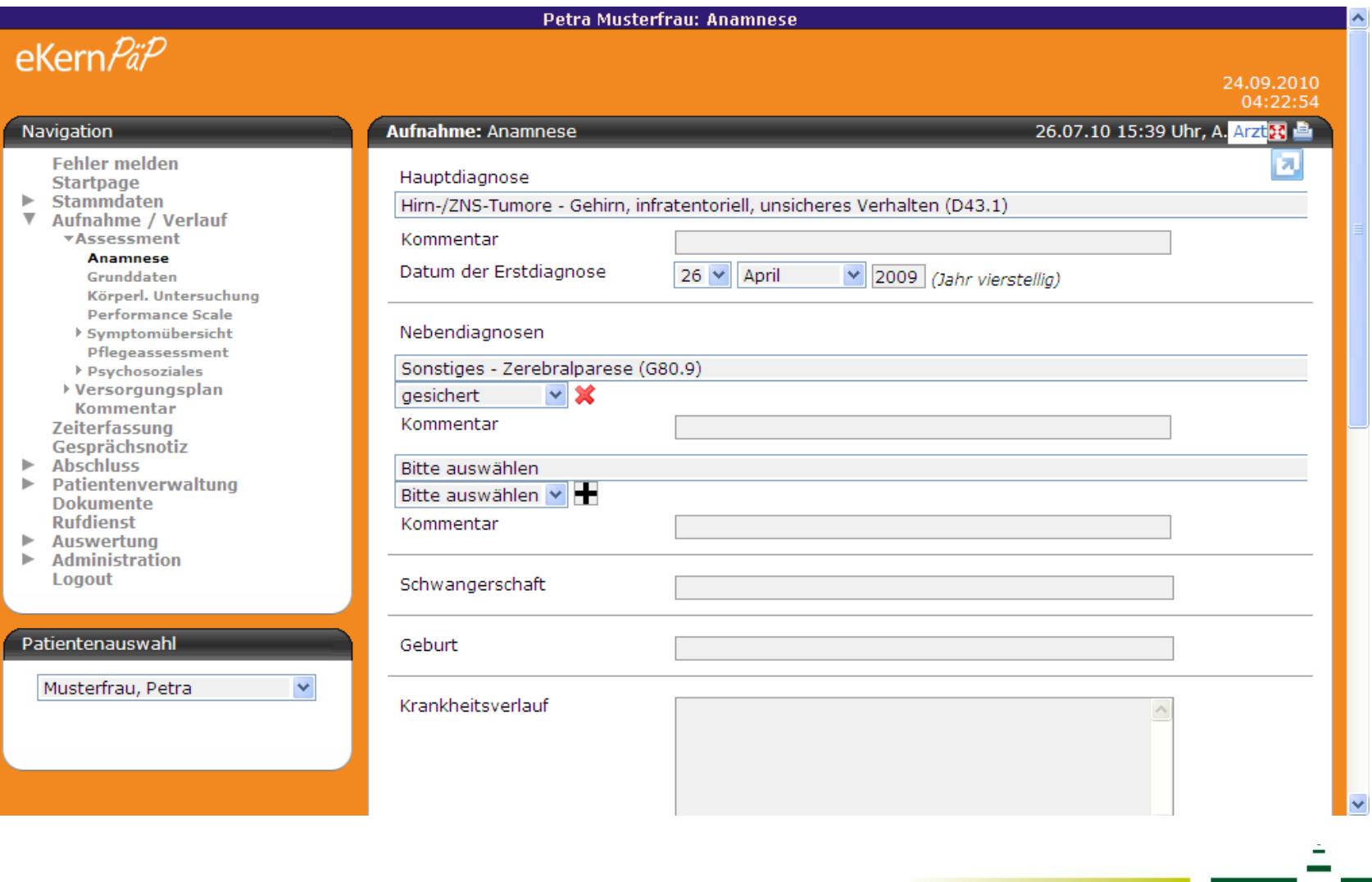

#### Einsatz - Beispiel eKernPäP

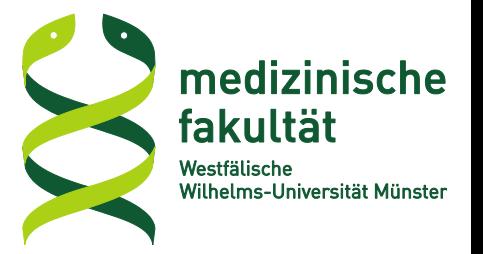

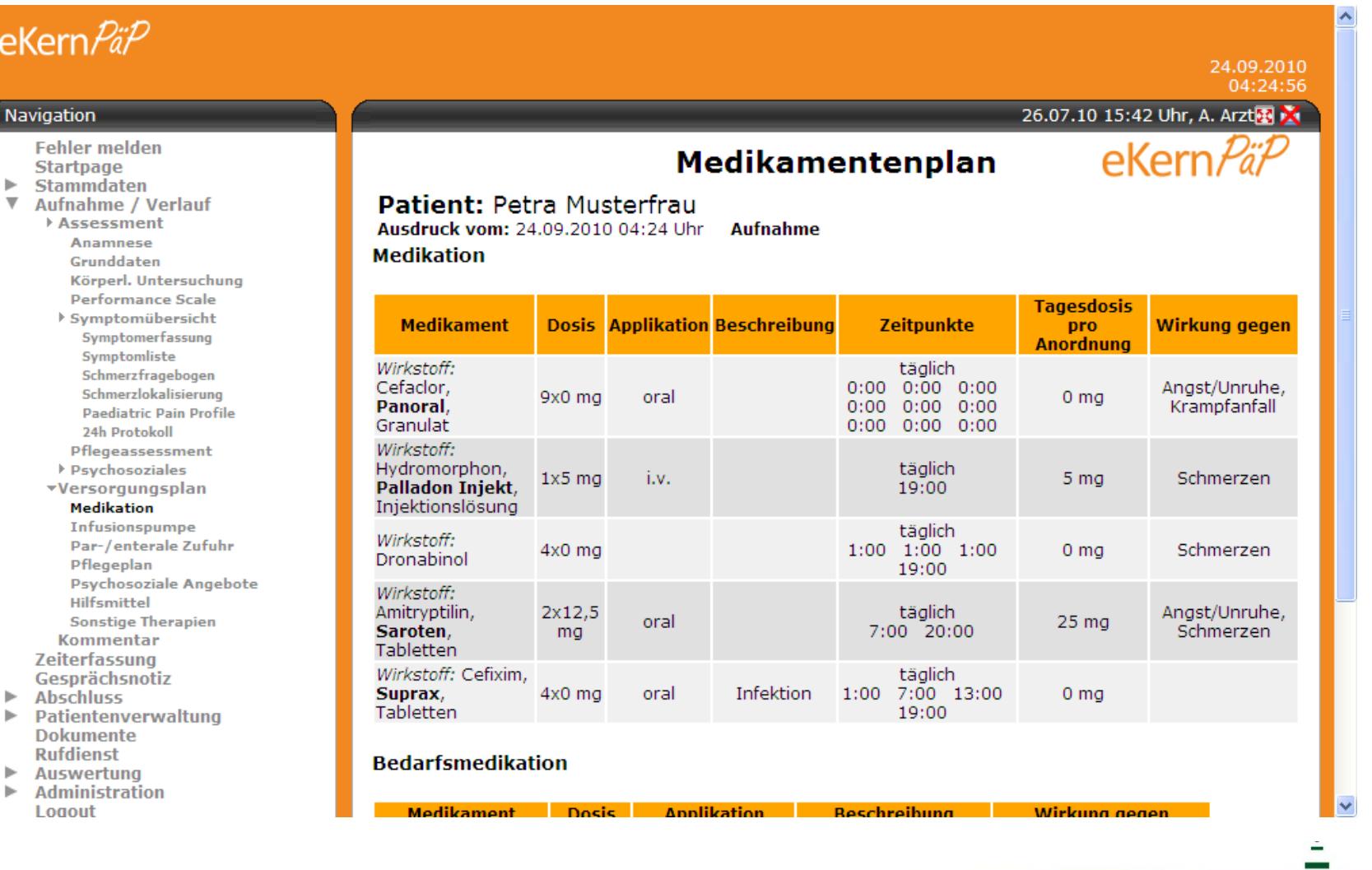

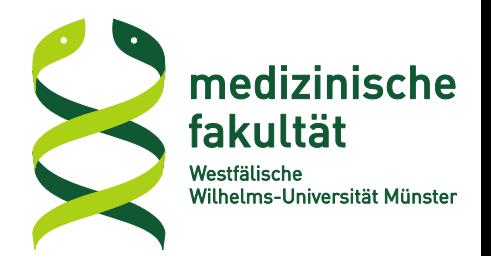

#### **c. Source Code & Demos**

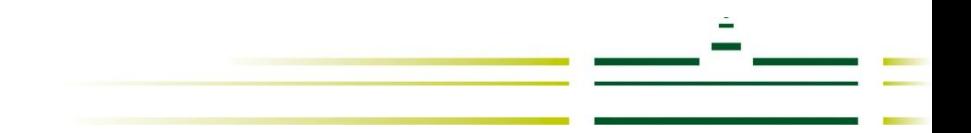

## **Verfügbarkeit**

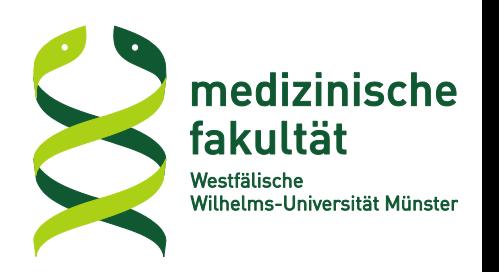

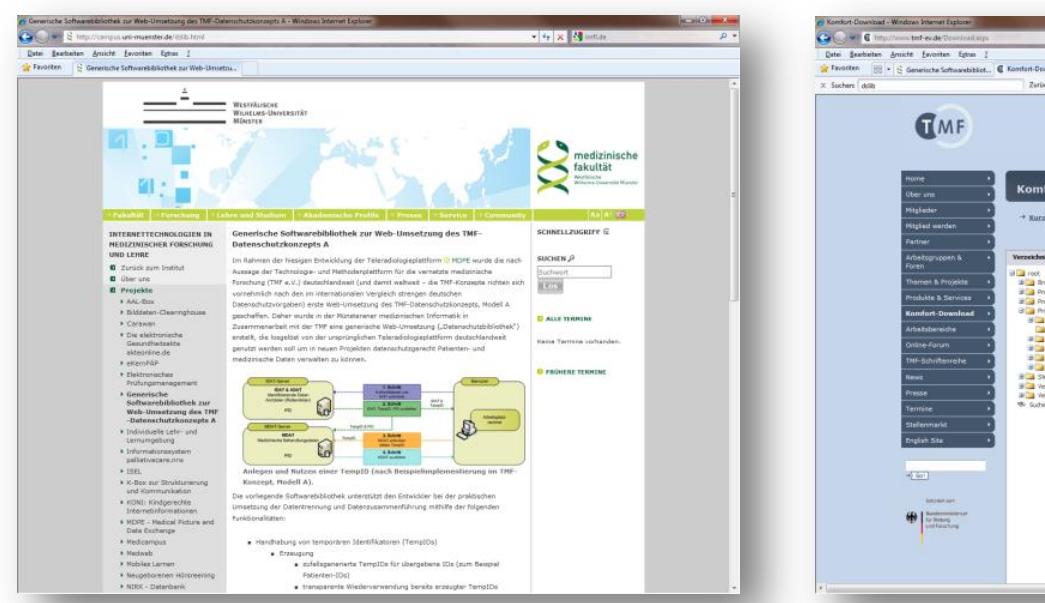

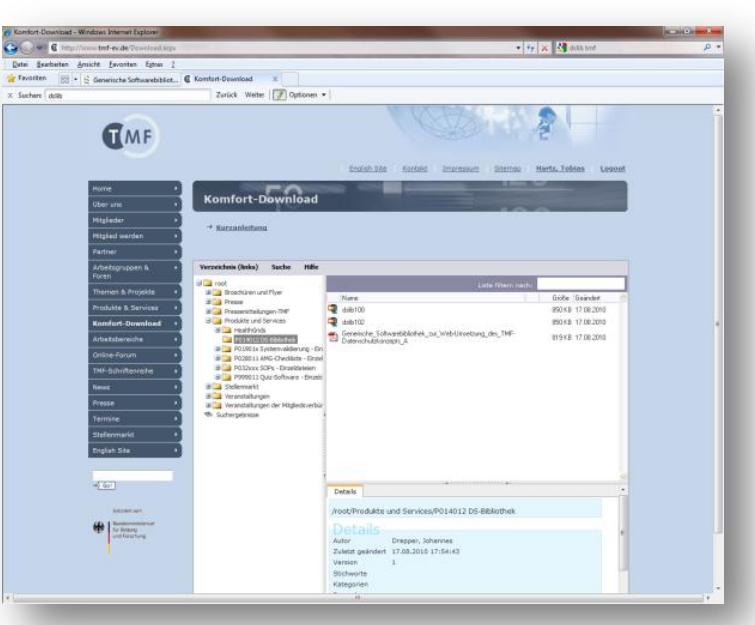

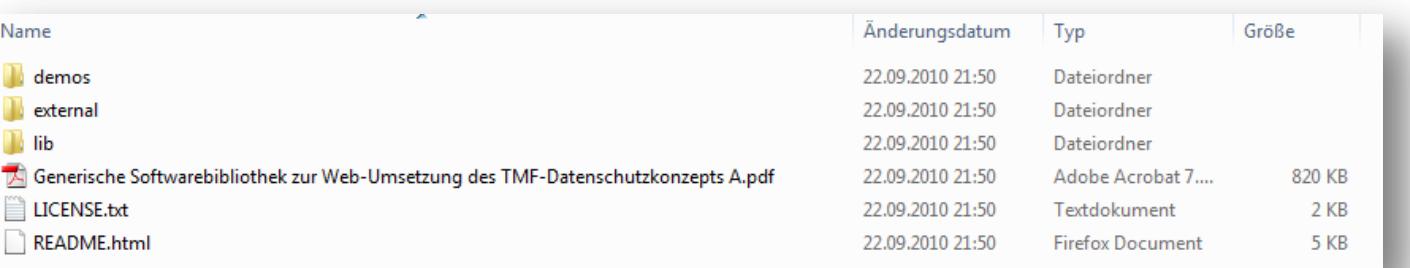

### **Hands on**

#### Index of /dslib

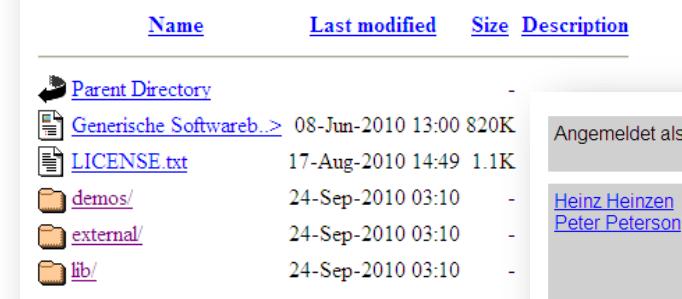

#### **DSLib: Technische Dokun**

#### Einleitung

Dieses Dokument enthält technische Informationen zu dieser Benutzung vgl. README.pdf.

#### Lizenz

Soweit nicht anders gekennzeichnet, steht diese Bibliothek t

Copyright (c) 2010 René Brüntrup, Martin

Permission is hereby granted, free of cha

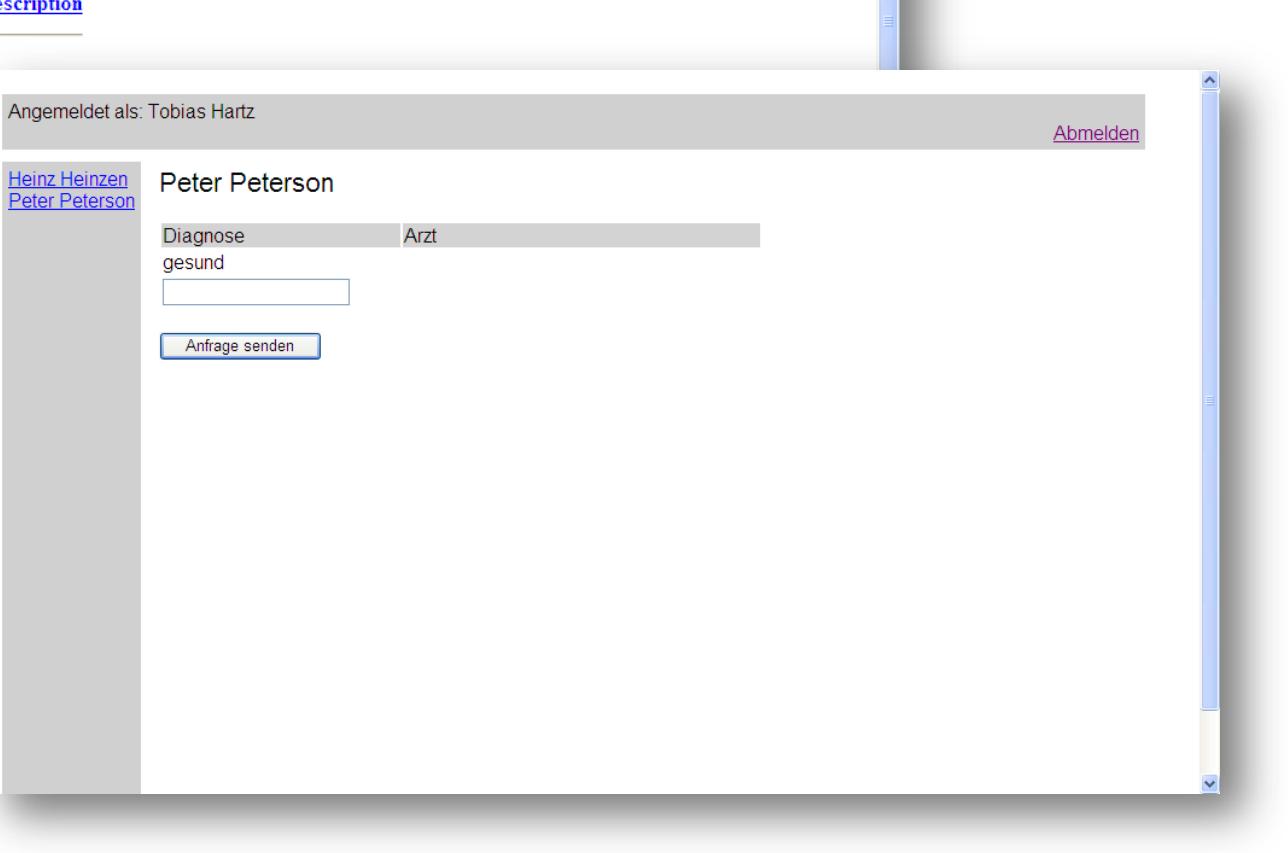

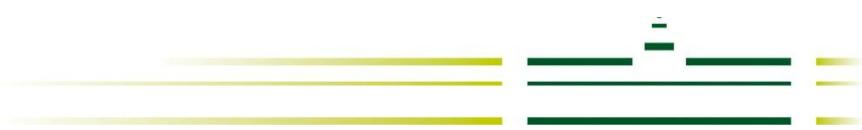

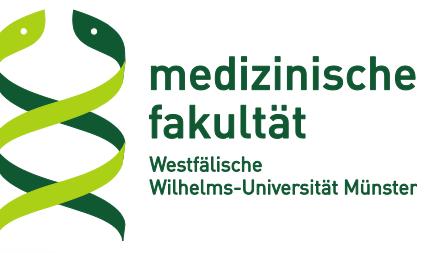

#### **Zu guter Letzt** Kontakt

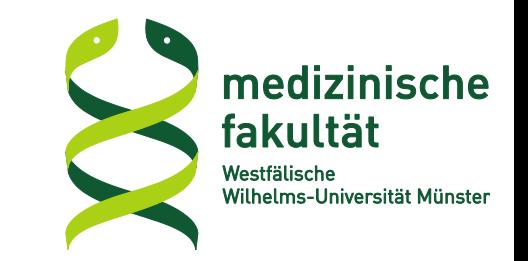

#### **Vielen Dank für Ihr Interesse!**

#### **Diskussion | Fragen**

#### **Dipl.-Math. Tobias Hartz**

#### hartz@imfl.de Institut für Medizinische Informatik und Biomathematik Universitätsklinik Münster

**Weitere Infos**

*http://www.imfl.de*

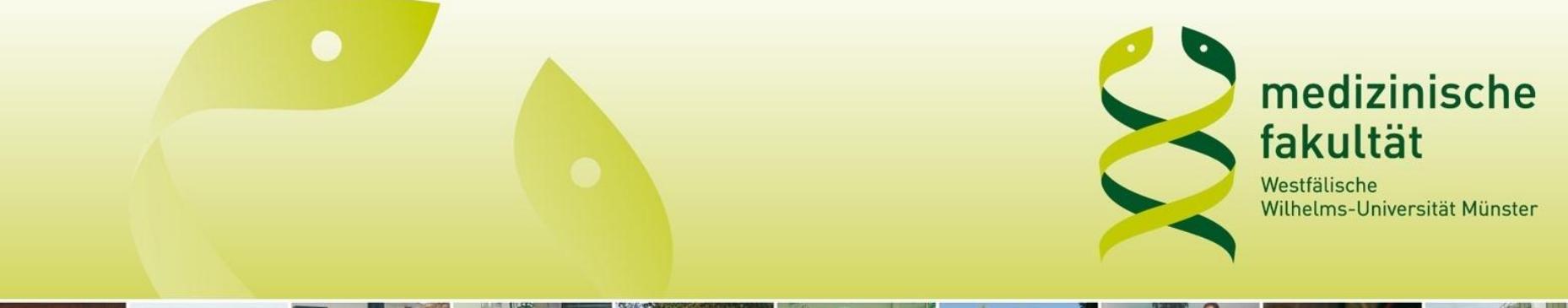

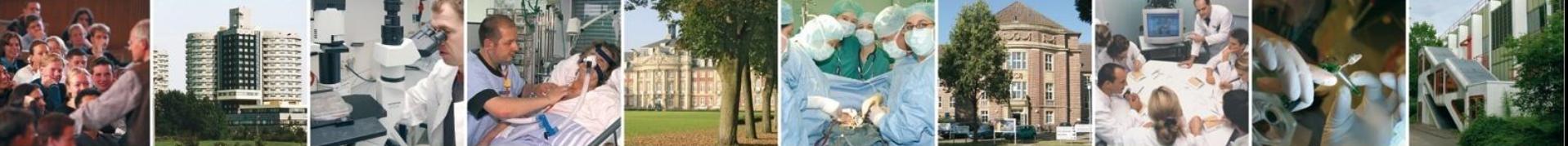

medizinische Hohe fakultät Schule der münster. Medizin.

> **WESTFÄLISCHE WILHELMS-UNIVERSITÄT MÜNSTER**